# **PROCEDURE AND LIST OF DOCUMENTS FOR OBTAINING AUTHORISATION UNDER CONSTRUCTION AND DEMOLITION WASTE M A N A G E M E N T ( CDWM) RULES 2016**

#### **Procedure to be followed by Applicant to submit authorisation application:**

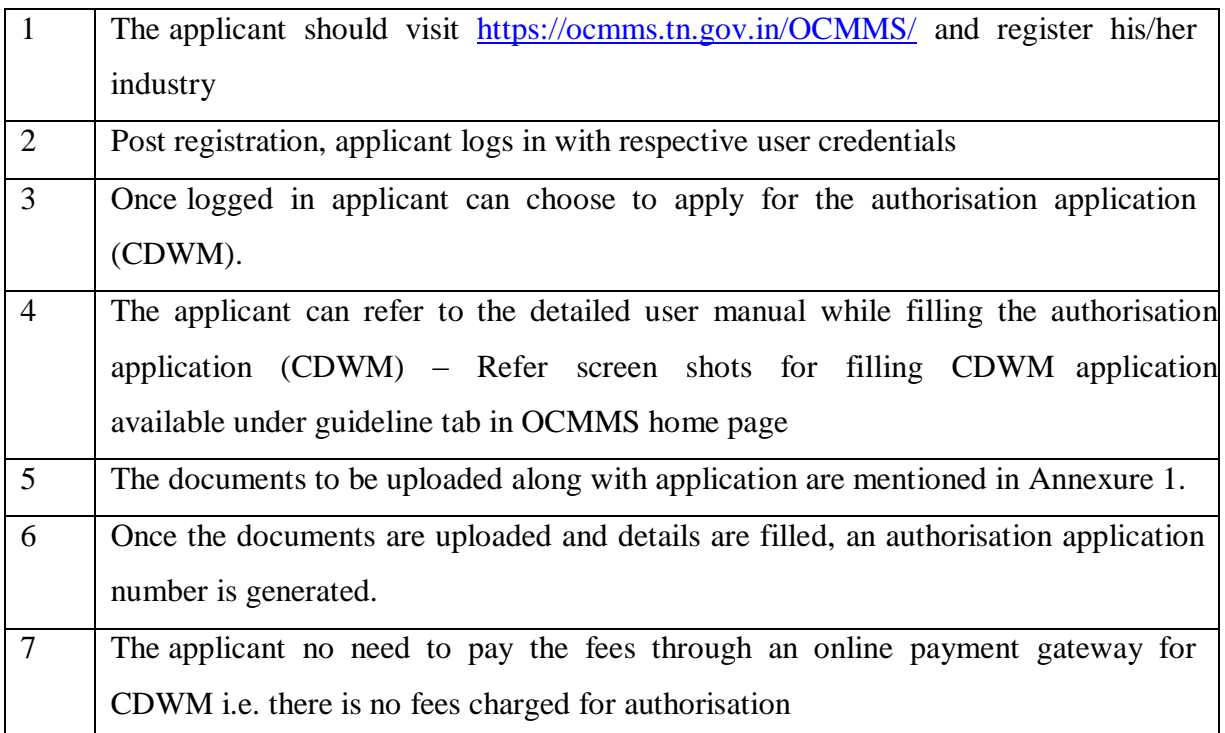

### **Procedure followed by TNPCB to process authorisation application through the online system:**

The back end procedure followed by TNPCB is based on the risk based classification defined

#### **For CDWM Application**

### **Category of Industry: All Categories**

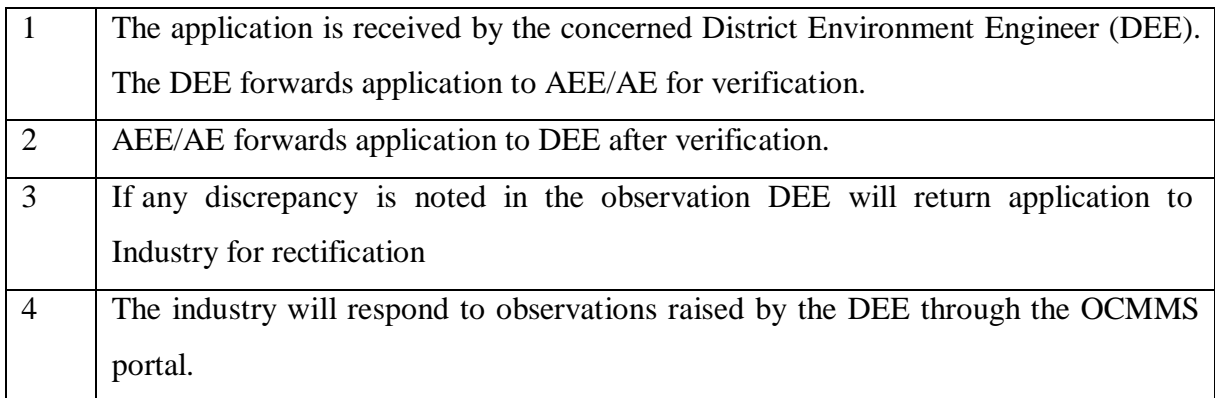

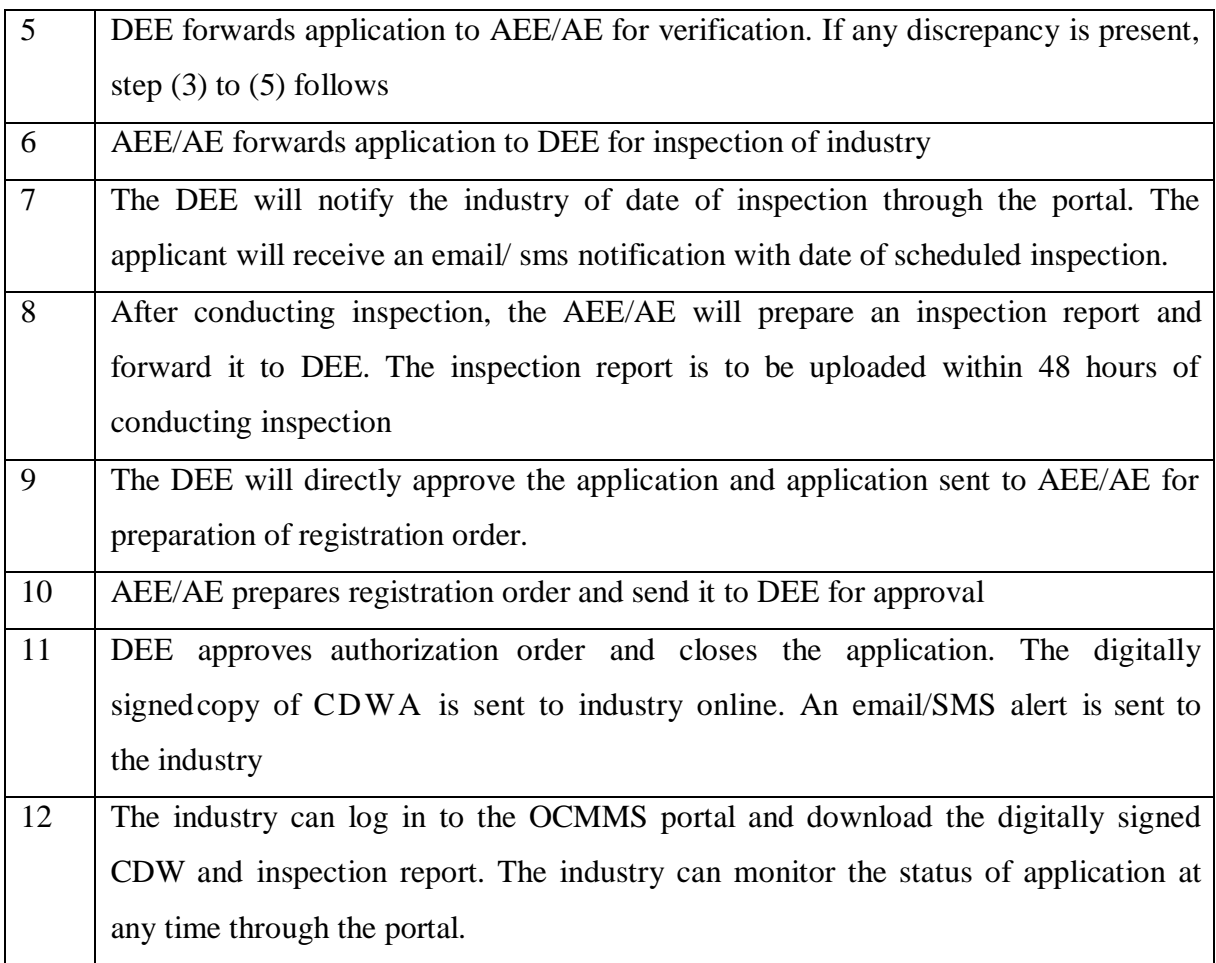

## **For CDWM Application**

### **1. Category of Industry: 17 Category**

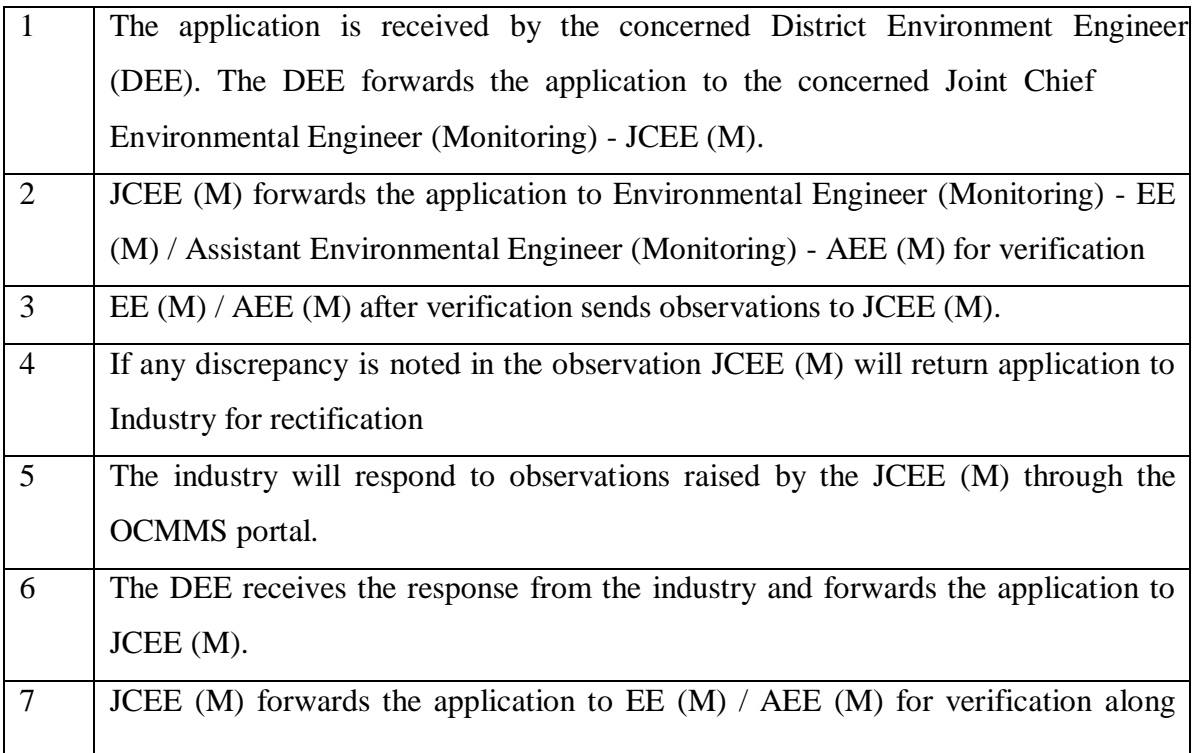

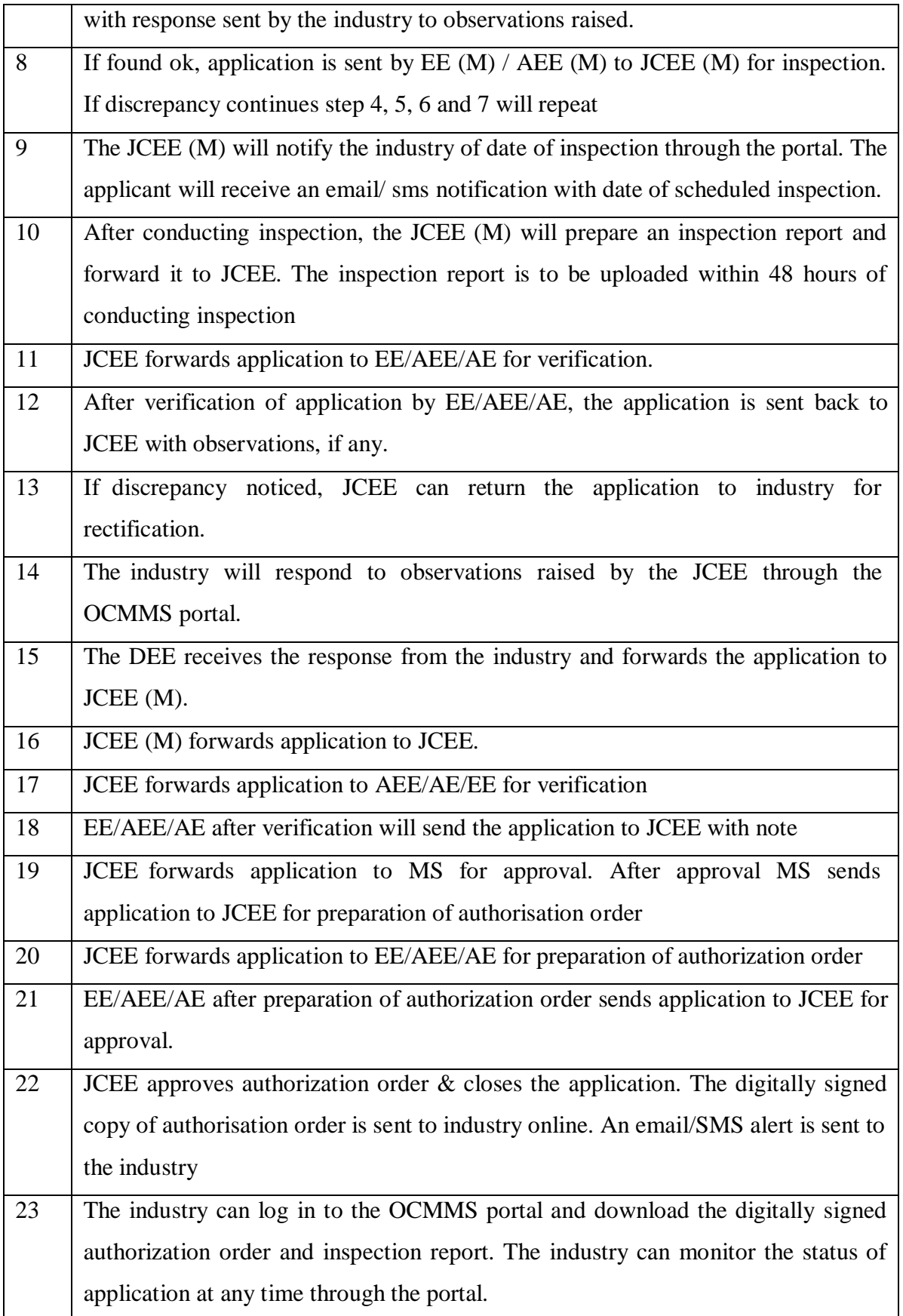

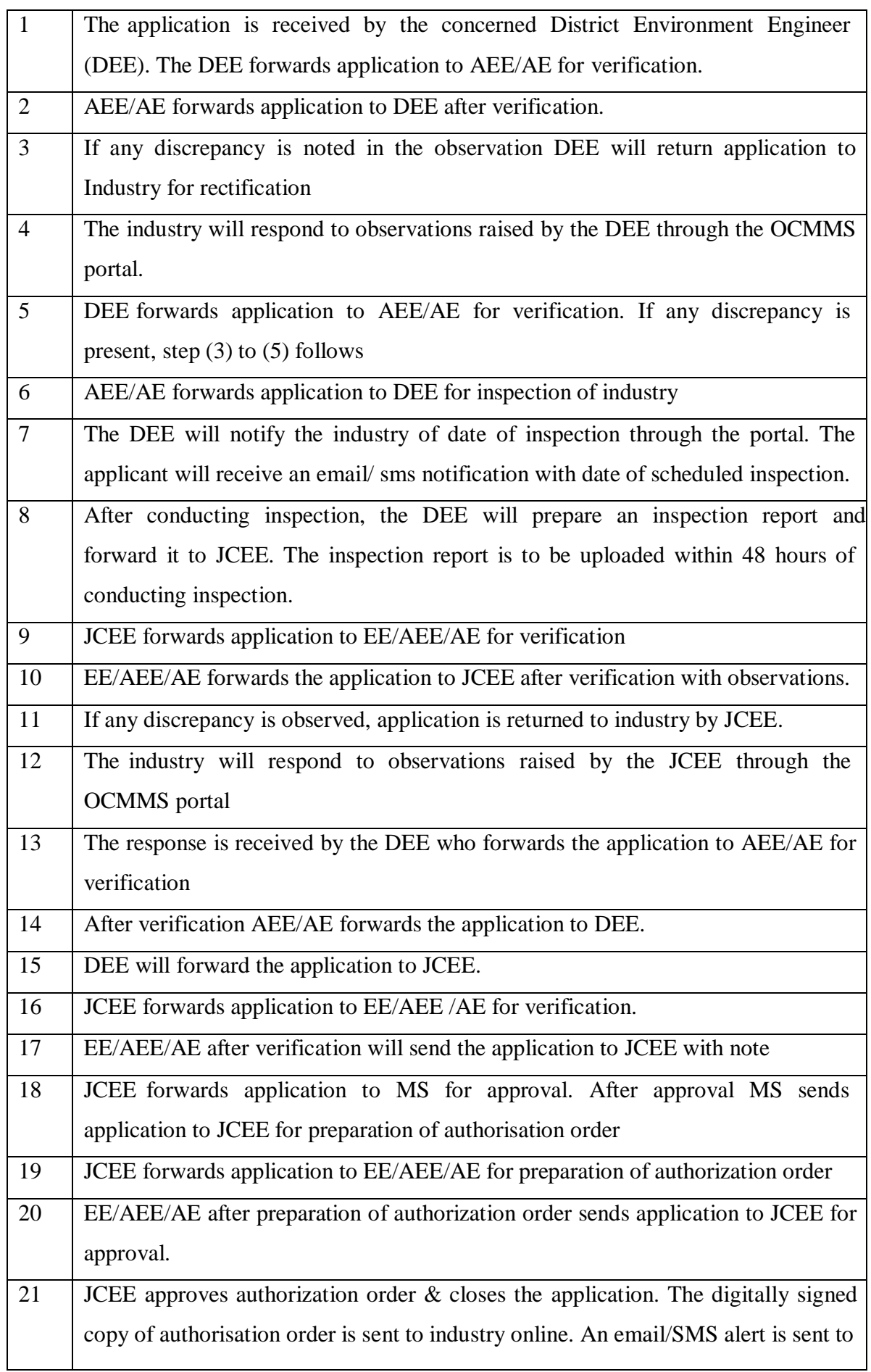

## **2. Category of Industry: Red Large and Red Medium**

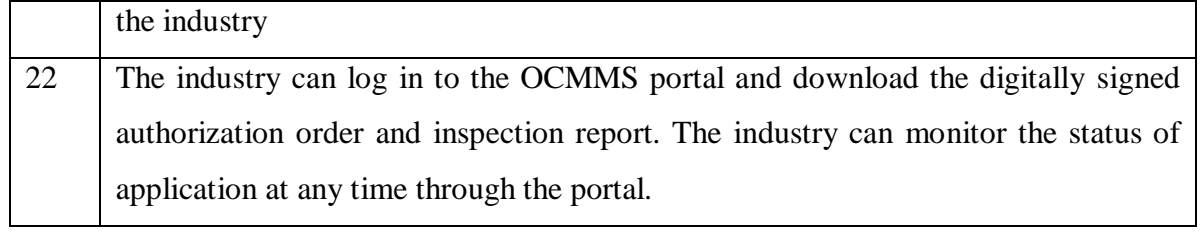

## **3. Category of Industry: Red Small, Orange Large, Orange Medium**

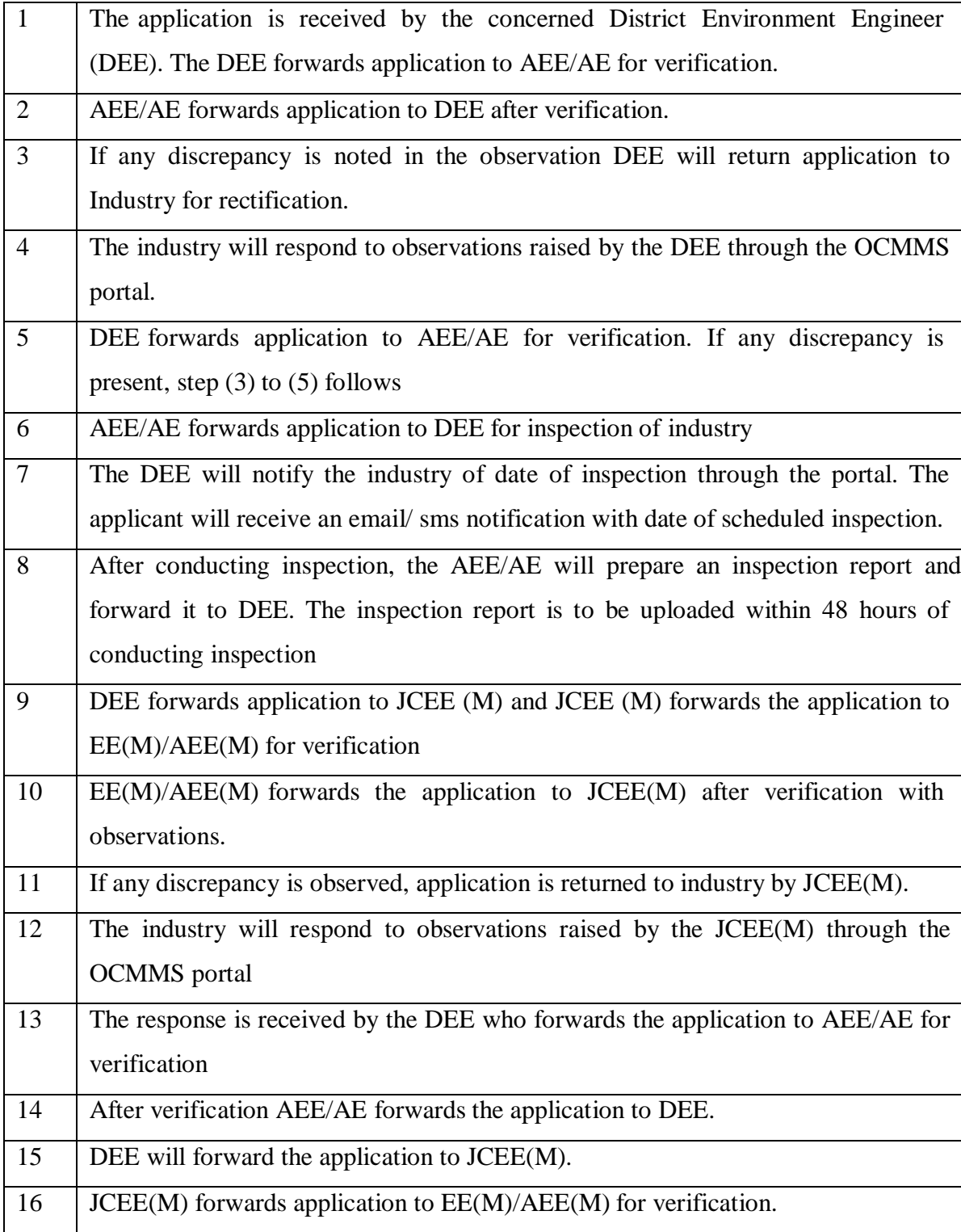

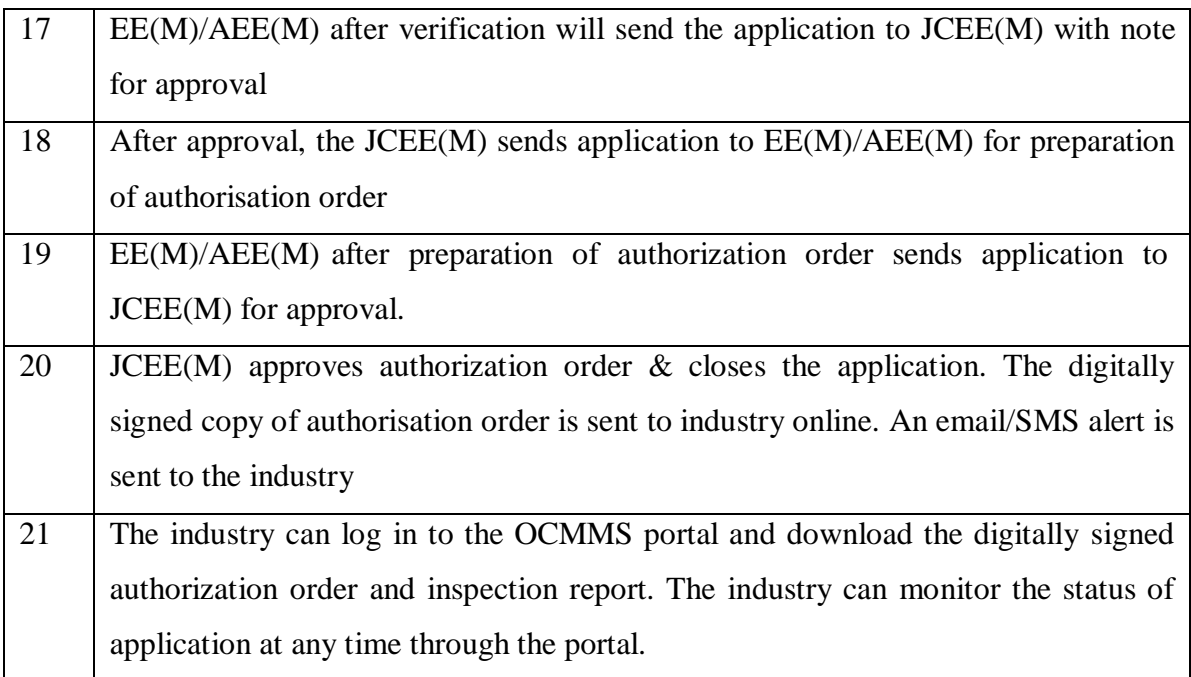

## **4. Category of Industry: Orange Small, All green categories**

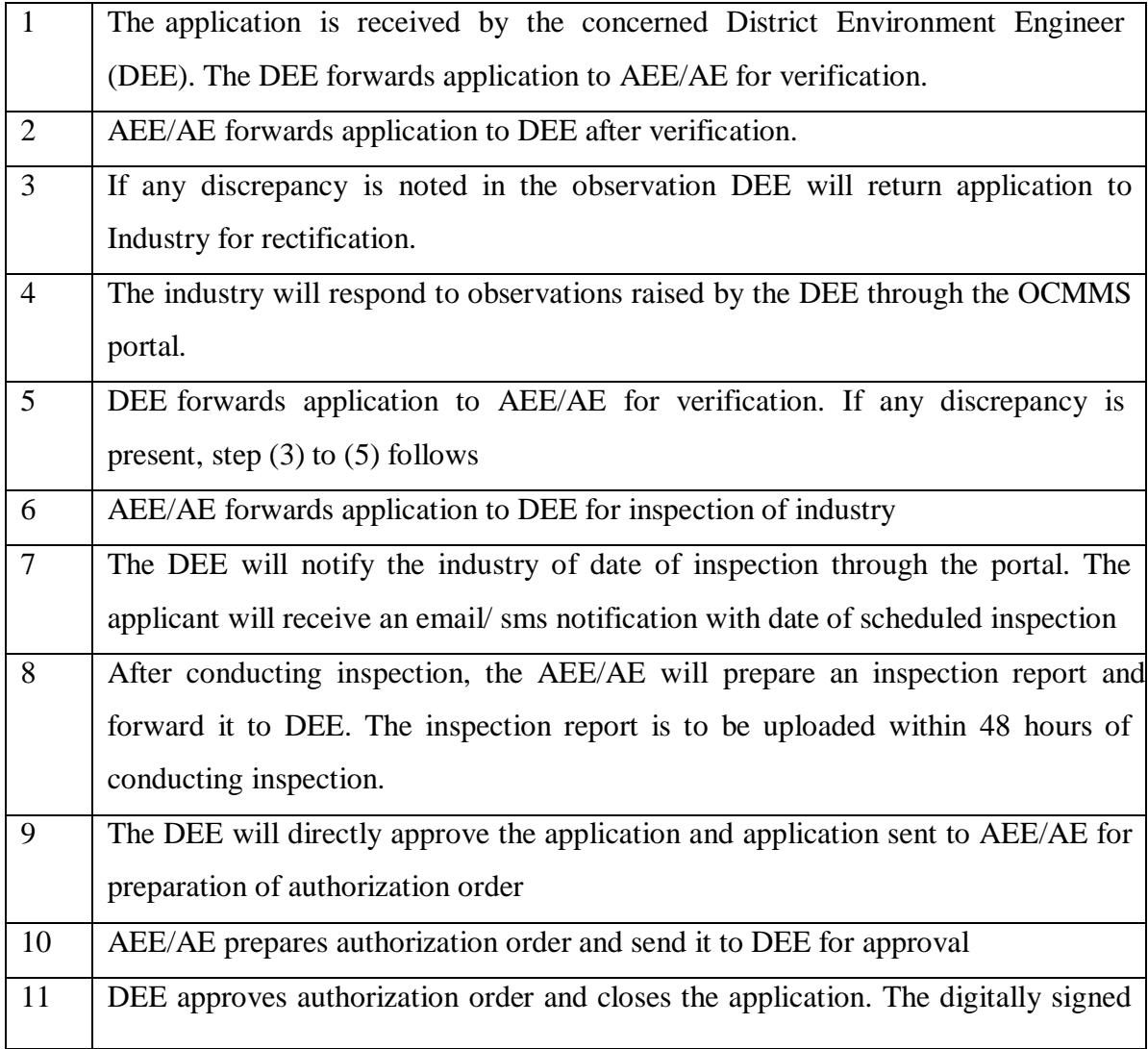

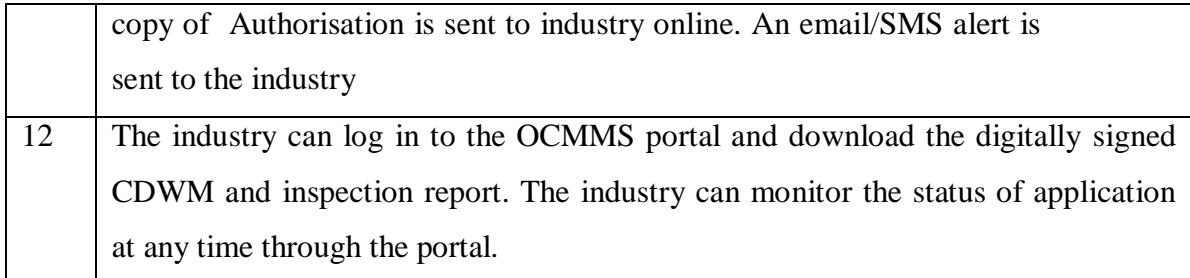

### **Annexure I**

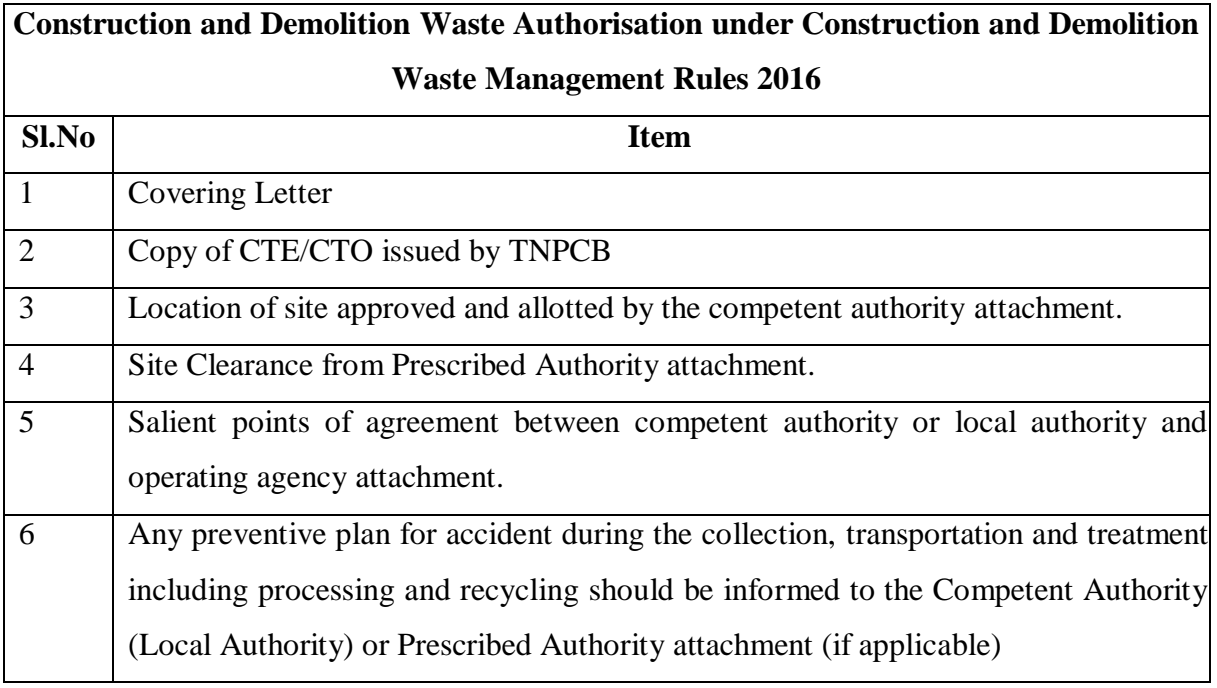